## **OBSAH**

 $\overline{\phantom{0}}$ 

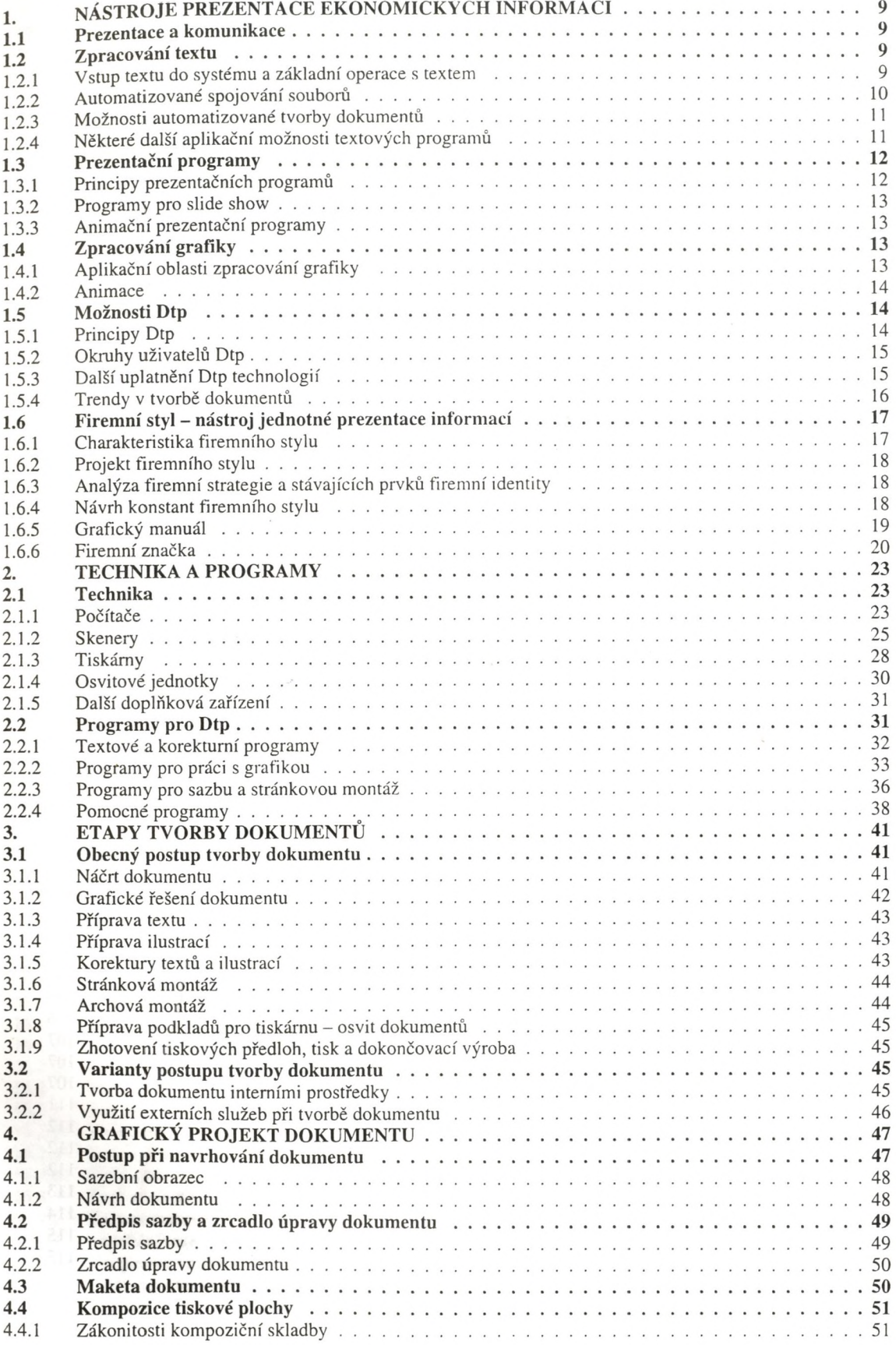

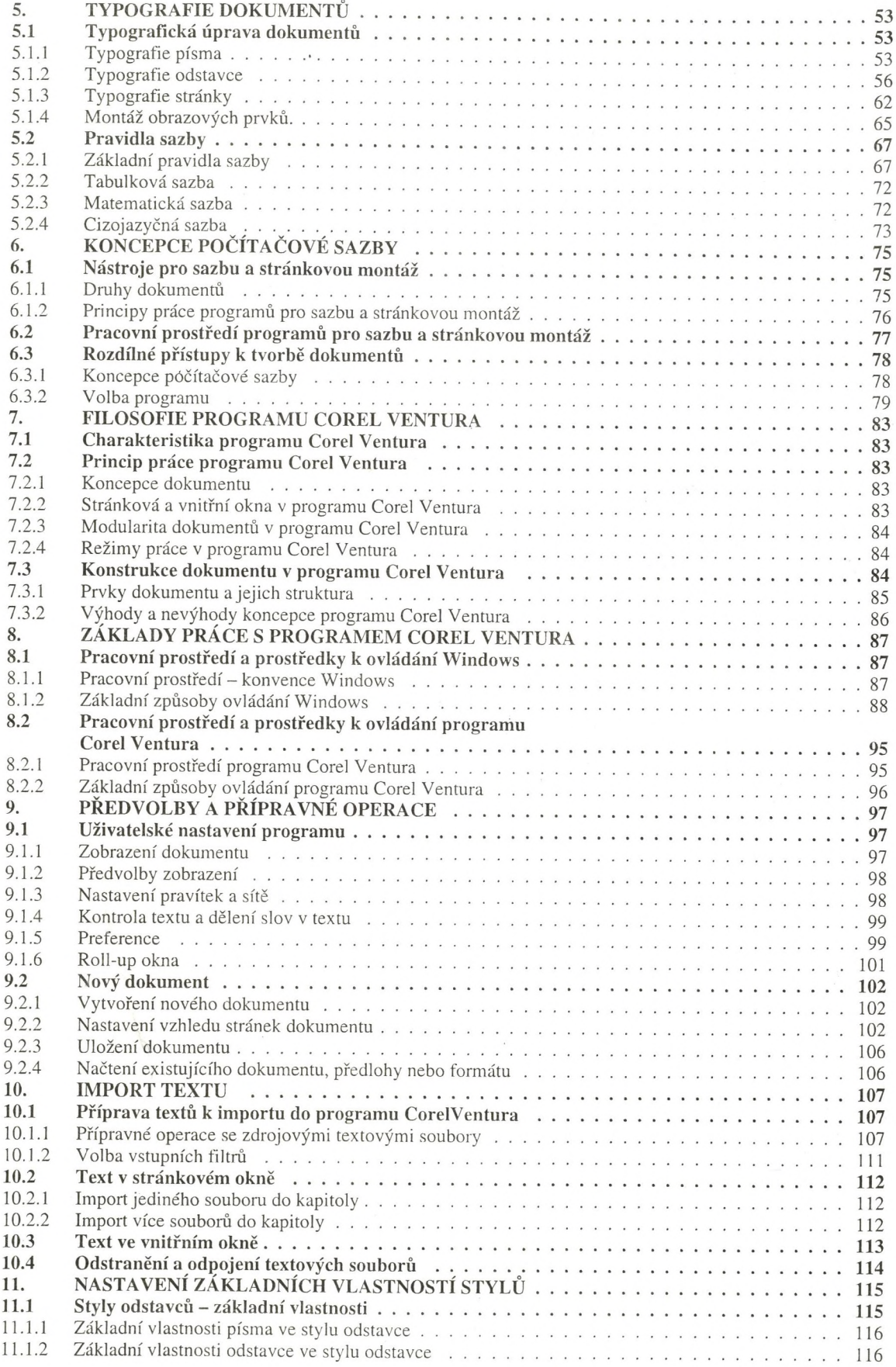

y.

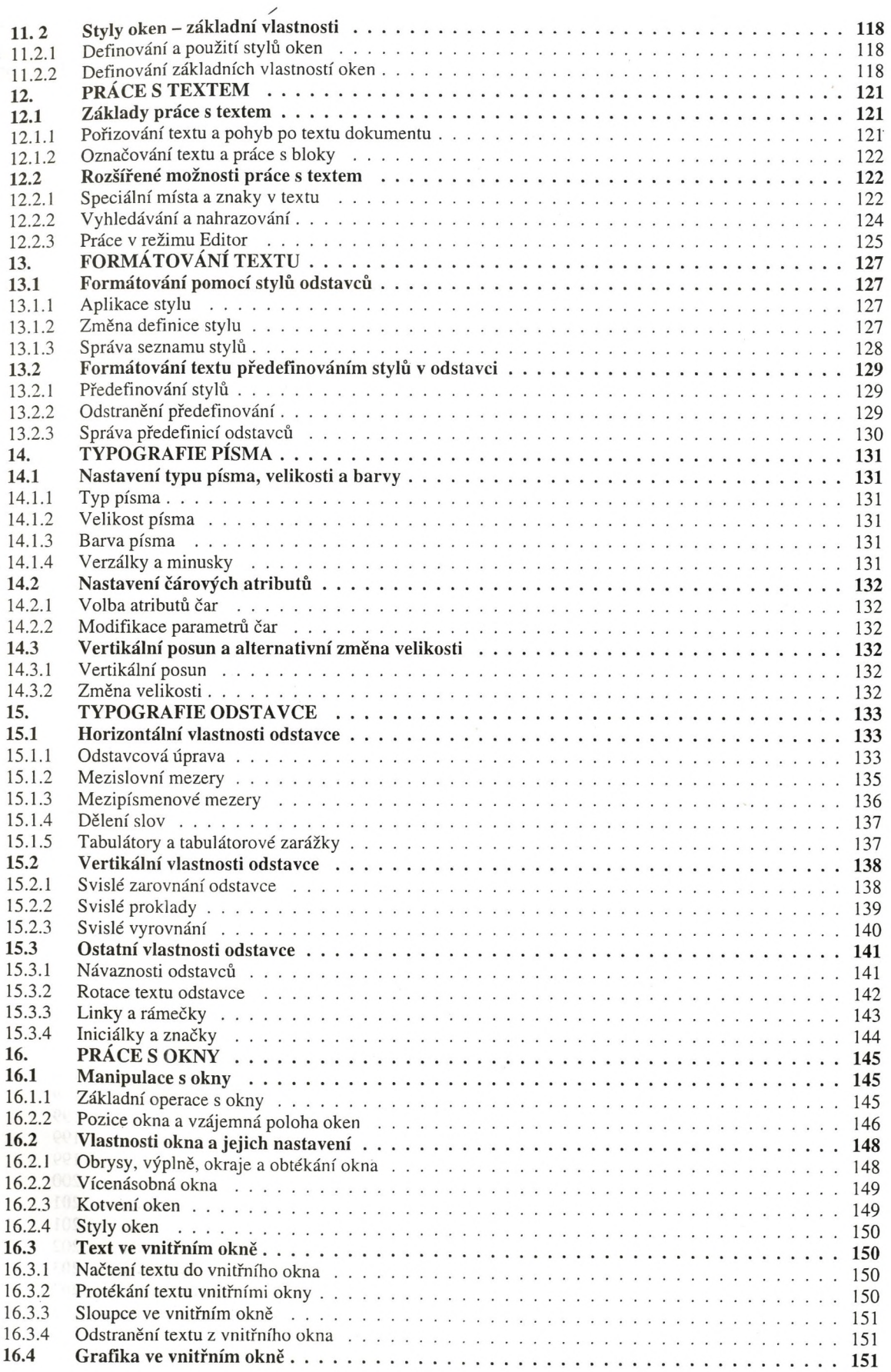

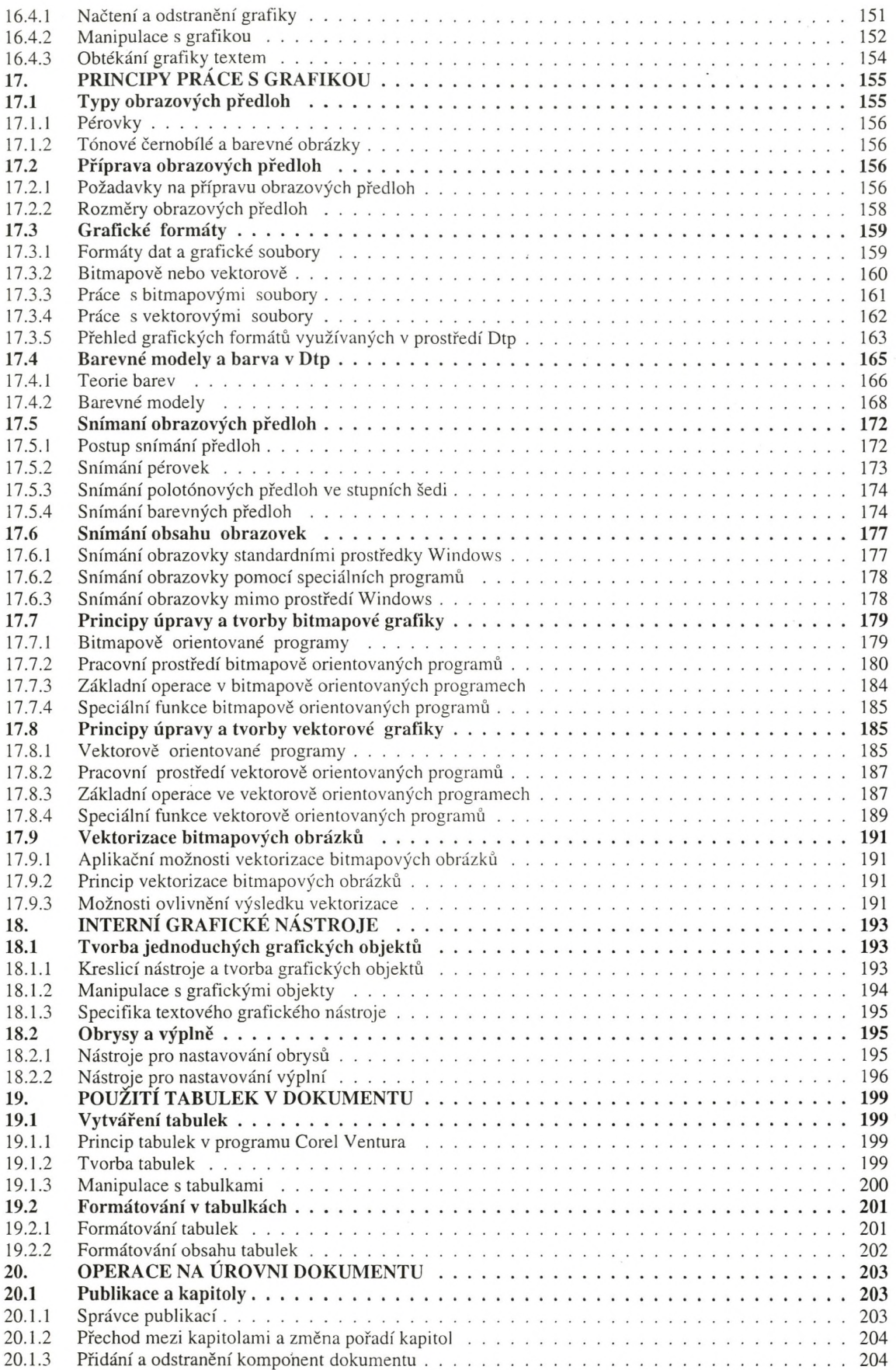

 $\bar{r}$ 

 $\ddot{\phantom{0}}$ 

 $\prime$ 

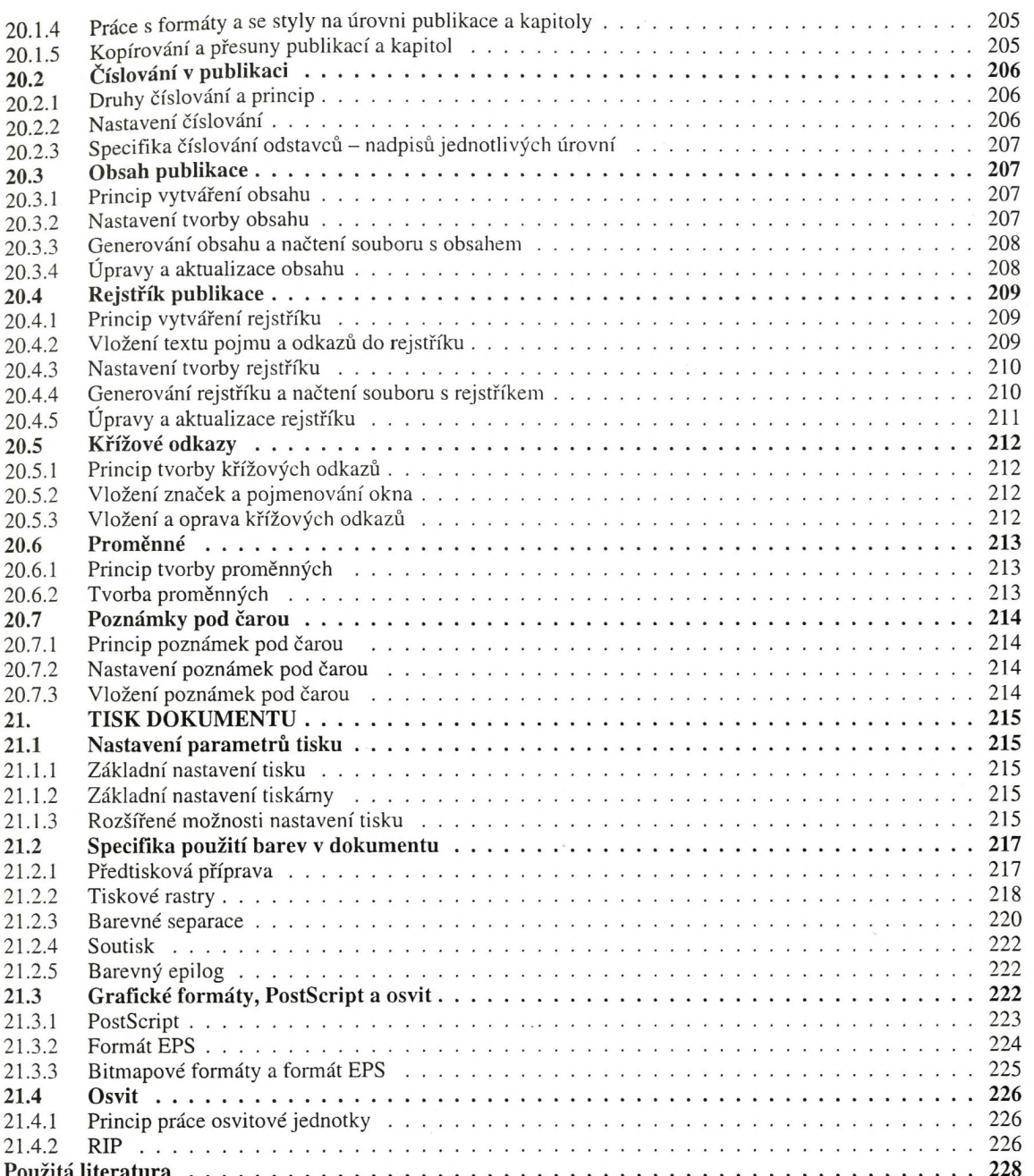